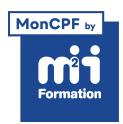

**Développez vos talents Certiiez vos compétences**

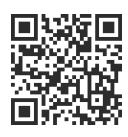

### Infographie

# **Illustrator - Fonctionnalités avancées pour les professionnels**

3 jours (21h00) | ★★★★☆ 4,5/5 | ILL-N2 | Code RS ou RNCP : RS6205 | Certification TOSA Illustrator (non incluse) | Évaluation qualitative de in de stage | Formation délivrée en présentiel ou distanciel

Formations Digital & Multimédia › PAO - Arts Graphiques › Infographie

*Document mis à jour le 03/06/2024*

# **Objectifs de formation**

A l'issue de cette formation, vous serez capable de :

- Elargir vos compétences sur Illustrator
- Utiliser la 3D
- Structurer des projets complexes
- Optimiser la vectorisation d'images bitmap
- Créer des symboles, des dégradés de formes et des graphiques.

#### **Compétences attestées par la certiication**

- Les compétences attestées sont variables en fonction du score obtenu (de 551 à 1000)
- Ce score déterminera un niveau (opérationnel, avancé ou expert) selon lequel vos compétences vous seront attribuées

Lien pour visualiser le détail de la certification enregistrée au RS : <https://www.francecompetences.fr/recherche/rs/6205/>

## **Modalités, méthodes et moyens pédagogiques**

Formation délivrée en présentiel ou distanciel\* (blended-learning, e-learning, classe virtuelle, présentiel à distance).

Le formateur alterne entre méthode\*\* démonstrative, interrogative et active (via des travaux pratiques et/ou des mises en situation).

Variables suivant les formations, les moyens pédagogiques mis en oeuvre sont :

- Ordinateurs Mac ou PC (sauf pour certains cours de l'offre Management), connexion internet fibre, tableau blanc ou paperboard, vidéoprojecteur ou écran tactile interactif (pour le distanciel)
- Environnements de formation installés sur les postes de travail ou en ligne
- Supports de cours et exercices

En cas de formation intra sur site externe à M2i, le client s'assure et s'engage également à avoir toutes les ressources matérielles pédagogiques nécessaires (équipements informatiques...) au bon déroulement de l'action de formation visée conformément aux prérequis indiqués dans le programme de formation communiqué.

*\* nous consulter pour la faisabilité en distanciel*

*\*\* ratio variable selon le cours suivi*

# **Prérequis**

Avoir suivi la formation ILL-N1 "Illustrator - Initiation longue pour les professionnels de la communication" ou avoir les connaissances équivalentes.

# **Public concerné**

Webmasters, illustrateurs, infographistes, cartographes, maquettistes, techniciens de l'audiovisuel et responsables de communication.

# **Cette formation :**

- Est animée par un consultant-formateur dont les compétences techniques, professionnelles et pédagogiques ont été validées par des diplômes et/ou testées et approuvées par l'éditeur et/ou par M2i Formation
- Bénéicie d'un suivi de son exécution par une feuille de présence émargée par demi-journée par les stagiaires et le formateur.

# **Programme**

# **Jour 1 - Matin**

## **Rappel des fondamentaux**

- S'assurer que les fondamentaux d'Illustrator sont maîtrisés grâce à une série d'exercices autour des fonctions fondamentales suivantes
	- Le format vectoriel
	- Les tracés avec les courbes de Bézier
	- La couleur
	- La création de formes
	- Le texte
	- La vectorisation d'image bitmap
	- L'enregistrement et l'export

## *Exemple de travaux pratiques (à titre indicatif)*

– *Réalisation d'un exercice pour chaque thème cité ci-dessus*

# **Jour 1- Après-midi**

#### **Espace de travail**

- Interface et préférences
- Personnaliser son espace de travail

## **Vectorisation d'images**

- Option de vectorisation pour les photos, les dessins, les plans
- Colorisation avec l'outil de peinture dynamique

## **Sélections**

- Outil Sélection
	- Directe progressive
	- D'une perspective
	- De peinture dynamique
- **2/5** [m2iformation.fr](http://www.m2iformation.fr) | [client@m2iformation.fr](mailto:client@m2iformation.fr) | 01 44 53 36 00 (Prix d'un appel local)
- Outil Lasso
- Sélection par identique

#### *Exemple de travaux pratiques (à titre indicatif)*

– *Vectoriser un plan technique scanné*

# **Jour 2 - Matin**

# **Structures complexes**

- Déplacer, aligner et répartir des objets
- Superposer, afficher devant, derrière ou en masque
- Repères commentés
- Panneau calques
- Organiser les éléments dans des calques, sous-calques et groupes de calques
- Le mode Isolation

#### **Transformation avancée d'objet**

- Masque d'écrêtage
- Entrelacements d'objets
- Outil "Déformation de la marionnette"
- Dégradés de formes : outil et options
- Les distorsions d'enveloppes :
	- Par ilet
	- Par forme
	- Par déformations paramétrables
- Répétitions dynamiques :
	- Radiale
	- Par grille
	- En miroir
- Effets de transformation
- Décomposition

#### **Pinceaux et formes avancées**

- Utilisation des pointes de pinceau
- Extrémité des formes artistiques sur des repères
- Création des formes de motifs

#### *Exemple de travaux pratiques (à titre indicatif)*

– *Créer un logo aux formes entrelacées*

# **Jour 2 - Après-midi**

#### **Options avancées de couleurs**

- Guide des couleurs (harmonie des couleurs)
- Recherche de nuances
- Panneau "Redéinir les couleurs"

## **Dégradés**

- Dégradés
	- Par le ilet
- Par l'annotateur de dégradé
- Panneau Dégradé de couleurs
- Créer un nuancier de dégradés
- Dégradés sur plusieurs objets

#### **Transparence**

- Opacité et mode de fusion
- **3/5** [m2iformation.fr](http://www.m2iformation.fr) | [client@m2iformation.fr](mailto:client@m2iformation.fr) | 01 44 53 36 00 (Prix d'un appel local) Opacité par objet, contour, fond et texte
- Masque d'opacité
- L'aplatissement des transparences

#### *Exemple de travaux pratiques (à titre indicatif)*

– *Création d'un rendu 3D réaliste sur la base d'une forme ronde grâce au maillage d'un ilet de dégradé*

## **Jour 3 - Matin**

#### **Aspects**

- Appliquer plusieurs fonds et plusieurs contours
- Effets Illustrator
	- 3D et matières
	- Torsion
	- Décalage
- Griffonnage
- Effets Photoshop
	- Artistiques
	- Textures
	- Demi-teintes couleur
- Styles graphiques
- Cumul de styles graphiques
- Décomposition de l'aspect

## **Symboles**

- Création des symboles
- Bibliothèque des symboles
- Mise à jour des symboles : exemple d'un plan
- Symboles dynamiques
- Outil Pulvérisation de symboles
	- Glissement
	- Espacement
	- Redimensionnement

## *Exemple de travaux pratiques (à titre indicatif)*

– *Réalisation d'un effet pulvérisé "tempête de neige" ou rendu d'un objet plat en 3D réaliste*

# **Jour 3 - Après-midi**

## **Bibliothèque CC**

- Exportation, importation et partage des bibliothèques CC
- Mise à jour des éléments des bibliothèques CC

## **Impression et distribution**

- Surimpression et défonce des couleurs
- Aplatissement de la transparence
- Aperçu des séparations des couleurs et des tons directs
- Affichage de la séparation des couleurs et des tons directs
- Conversion des tons Pantone en quadrichromie
- Exportation pour les écrans : paramètres de pixellisation, résolution
- Recouvrement (trapping)

## *Exemple de travaux pratiques (à titre indicatif)*

– *Créer la charte graphique d'un logo avec ses différentes versions colorimétriques*

# **Certiication (en option, hors inscription via le CPF)**

- Prévoir l'achat de la certiication en supplément (ne concerne pas les inscriptions via le CPF
- **4/5** m2fromation.fr | client@[m2iformation.fr](http://www.m2iformation.fr) | 01 44 53 36 00 (Prix d'un appel local)<br>**4/5** m2fromation.fr | [client@m2iformation.fr](mailto:client@m2iformation.fr) | 01 44 53 36 00 (Prix d'un appel local)
- L'examen (en français) sera passé soit à la in de la formation, soit ultérieurement dans nos centres de formation
- Il s'effectuera en ligne et durera en moyenne 1h00
- 551 points minimum seront nécessaires pour l'obtention de la certiication (le score obtenu attestera d'un niveau de compétence)

Le contenu de ce programme peut faire l'objet d'adaptation selon les niveaux, prérequis et besoins des apprenants.

## **Modalités d'évaluation des acquis**

- En cours de formation, par des productions
- Et, en fin de formation, par un questionnaire d'auto-évaluation et/ou une certification (proposée en option)

# **Accessibilité de la formation**

pagebreakavoidchecked="true";

Le groupe M2i s'engage pour faciliter l'accessibilité de ses formations. Les détails de l'accueil des personnes en situation de handicap sont consultables sur la page [Accueil et Handicap](https://www.m2iformation.fr/accueil-et-handicap/).

# **Modalités et délais d'accès à la formation**

pagebreakavoidchecked="true";

Les formations M2i sont disponibles selon les modalités proposées sur la page programme. Les inscriptions sont possibles jusqu'à 48 heures ouvrées avant le début de la formation. Dans le cas d'une formation financée par le CPF, ce délai est porté à 11 jours ouvrés.